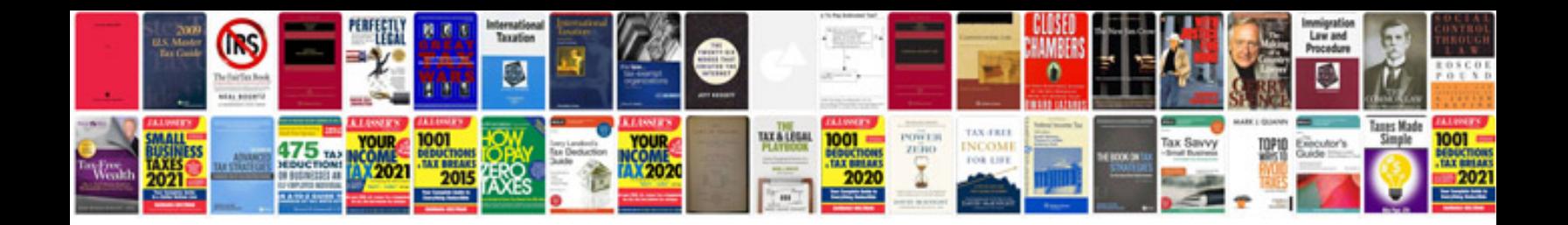

Esp sensor unit g419 location

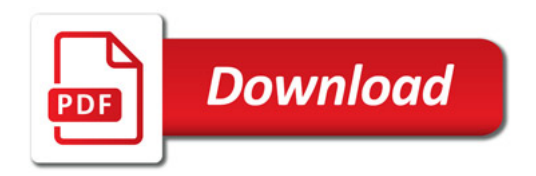

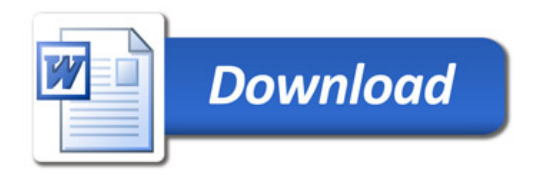